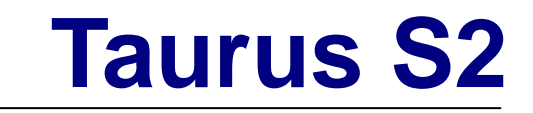

## **3.5" Serial ATA**

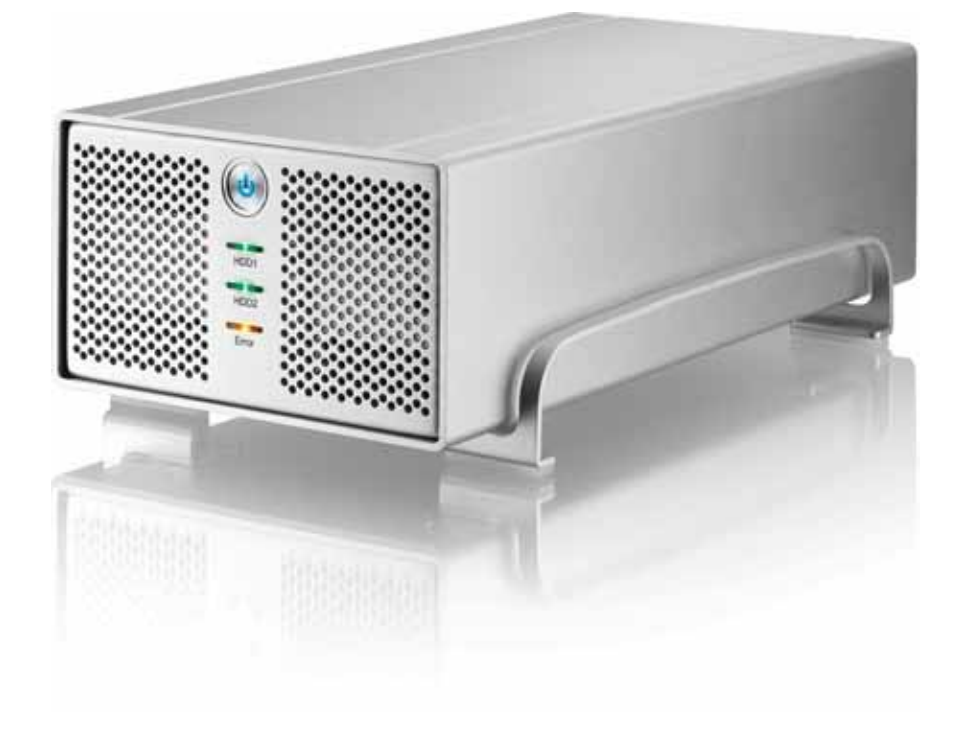

 $v1.1$ <br>23 2008 4

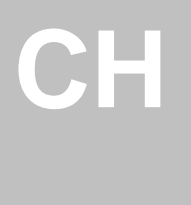

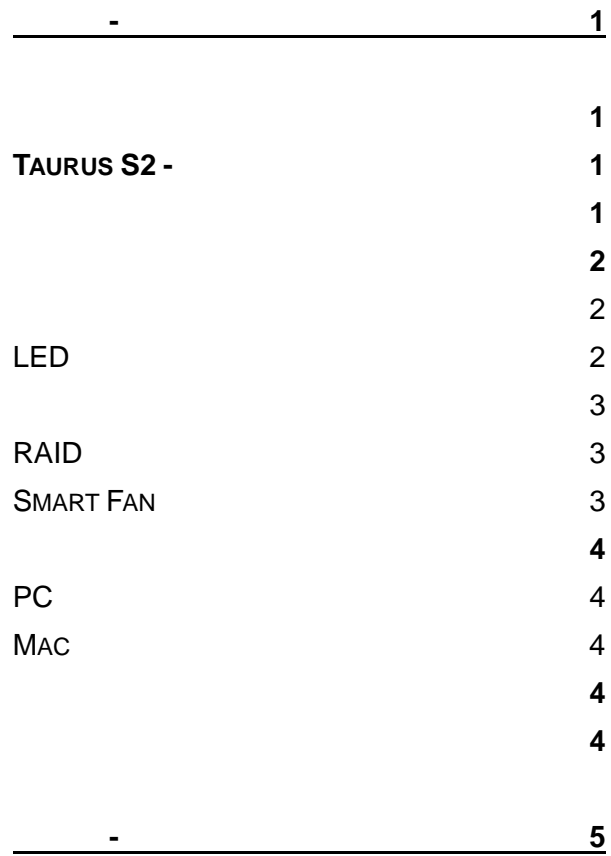

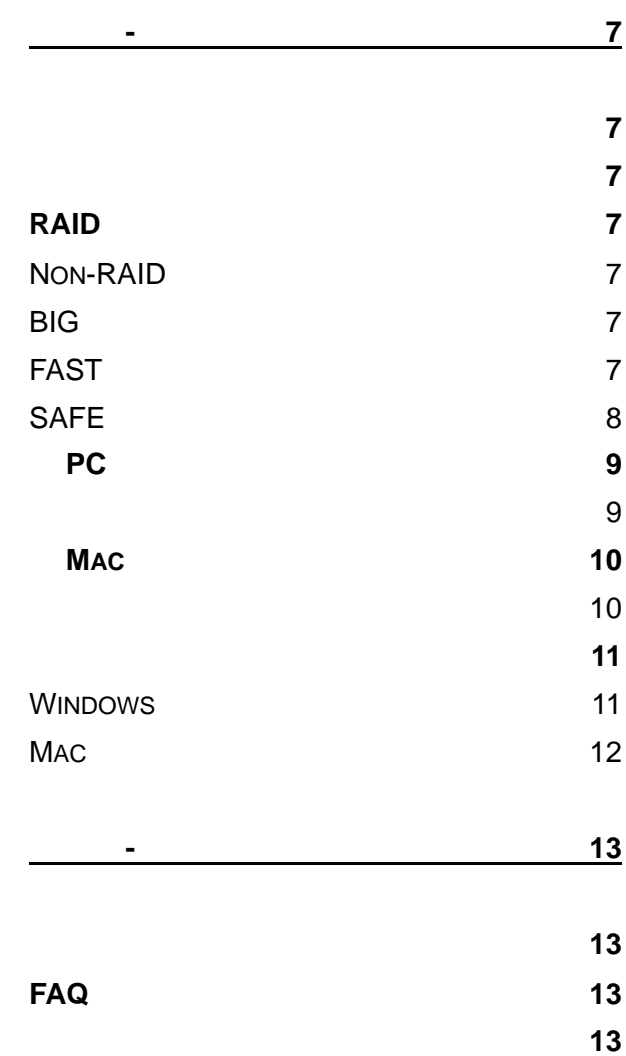

<span id="page-2-0"></span>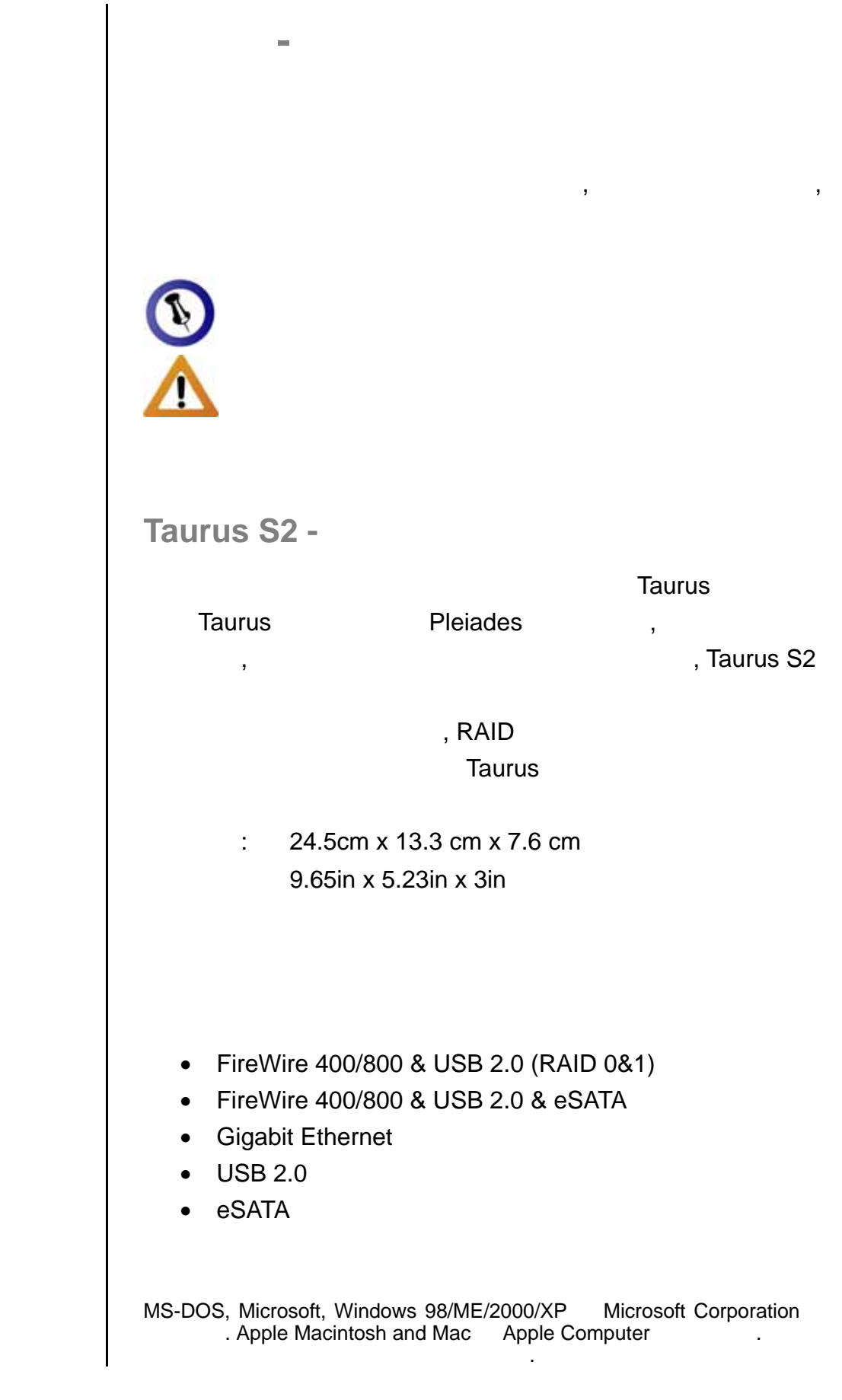

第 **1** 頁 **/** 第一章 **-** 簡介

<span id="page-3-0"></span>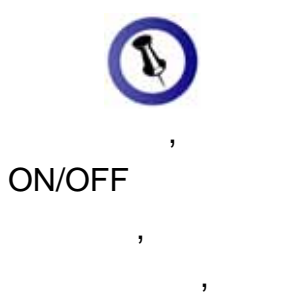

,

ON/OFF

 $1$ 

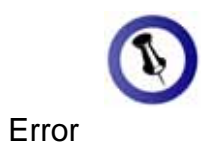

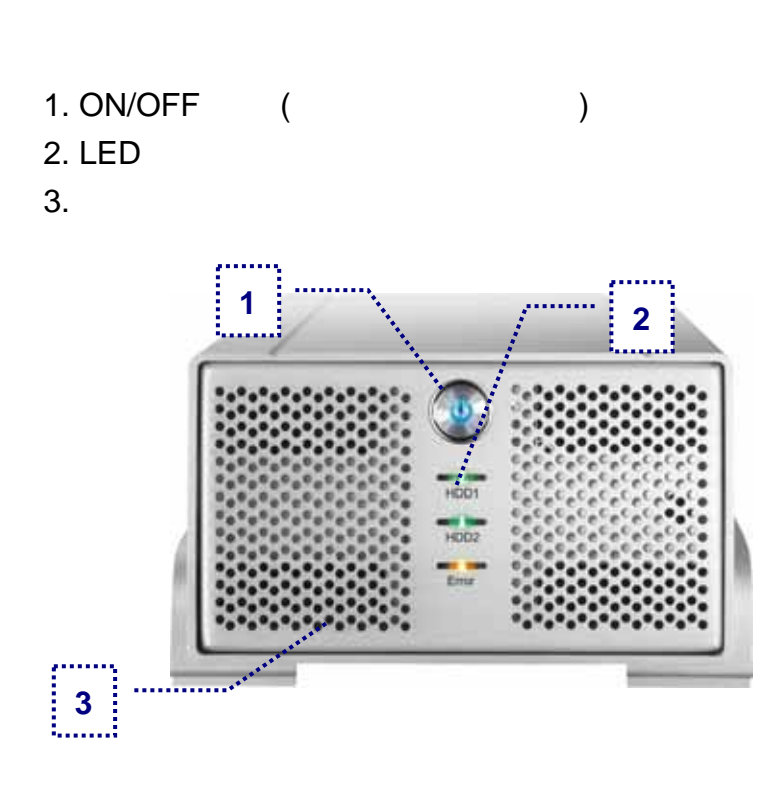

## **LED**燈號顯示

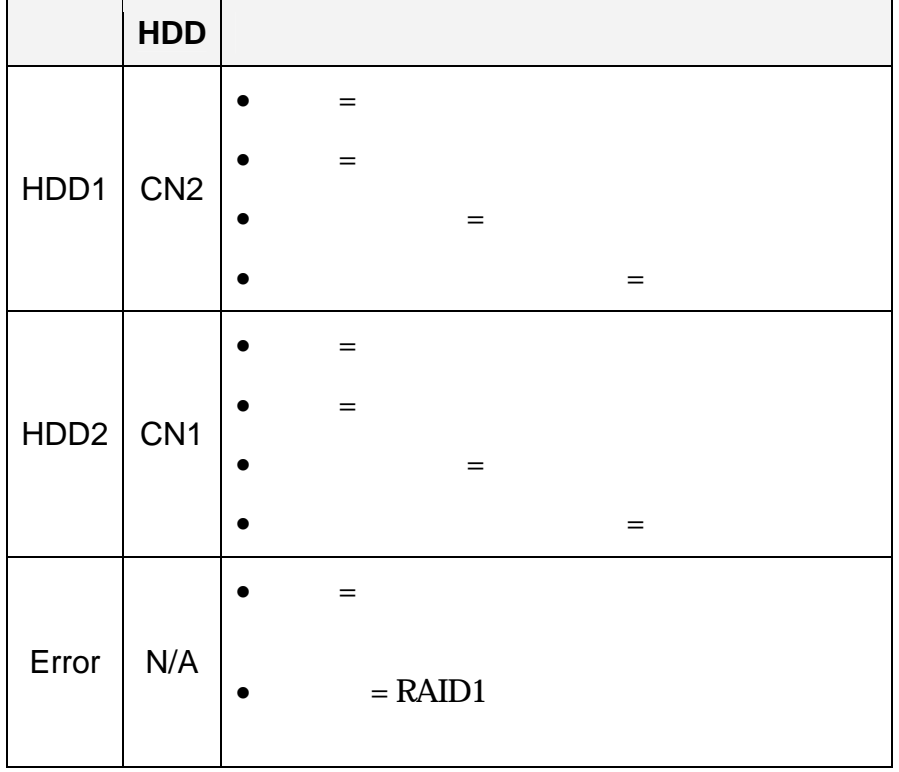

## 第 **2** 頁 **/** 第一章 **-** 簡介

<span id="page-4-0"></span>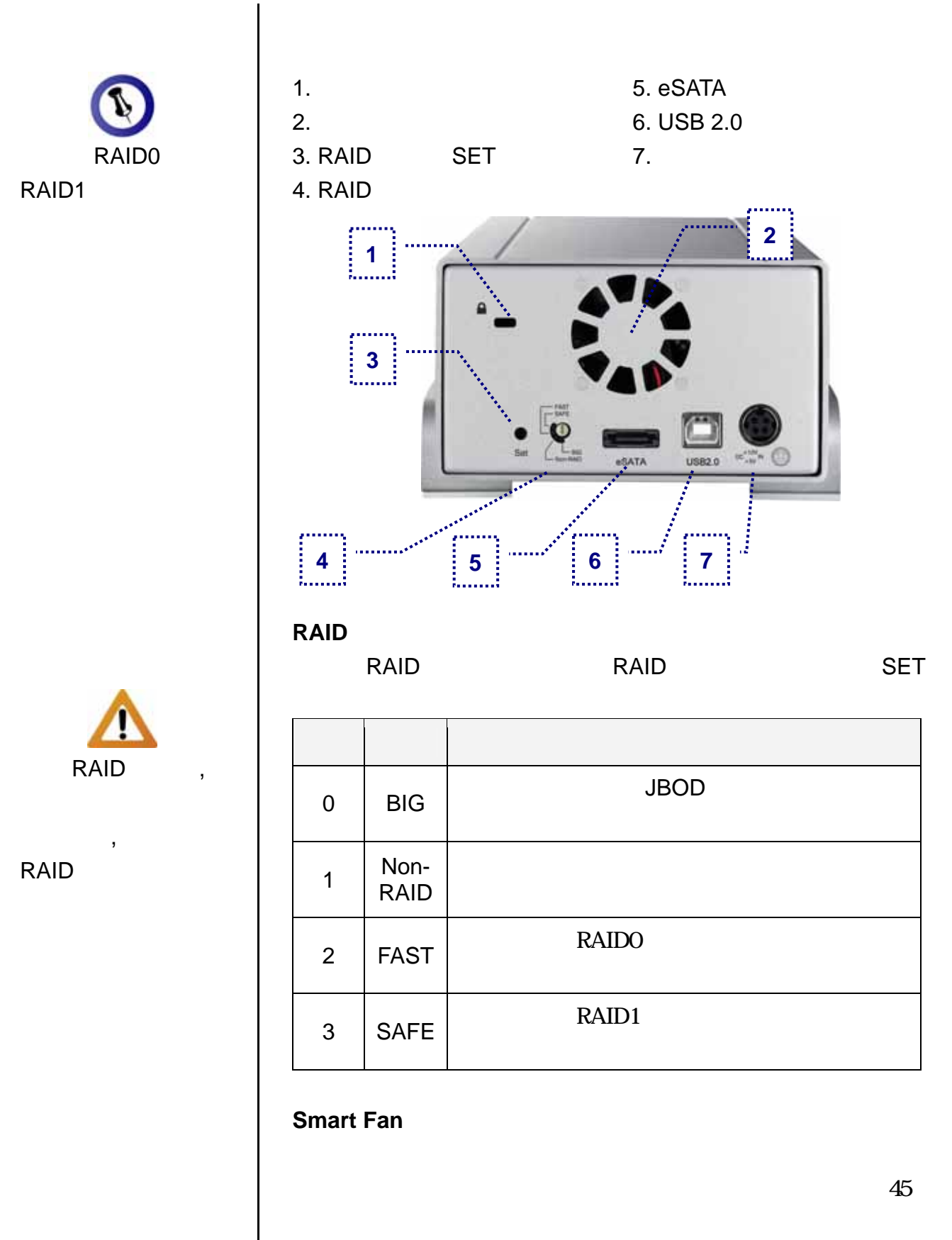

第 **3** 頁 **/** 第一章 **-** 簡介

<span id="page-5-0"></span>**PC** 的系統需求

- Intel Processor III 500MHz, 128MB RAM
- eSATA PC; Windows 2000/XP/Vista
- USB 2.0 (USB 1.1)  $PC$ ; Windows 2000/XP/Vista
- $\bullet$  eSATA

## **Mac**

- Apple G4 processor, 128MB RAM
- eSATA Mac; Mac OS 10.3
- USB 2.0 (USB 1.1) Mac; Mac OS 10.2
- $\bullet$  eSATA

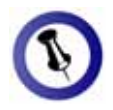

- $\bullet$  Taurus
- $\ddot{i}$ 
	- 100-240V, 12V/3A, 5V/4.2A
- $\bullet$
- $\bullet$
- $\bullet$

Taurus et al. Annual Registration and American control and American control and American control and American

 $T$ aurus and  $T$ aurus  $T$ aurus  $T$ aurus  $T$ 

CD, DVD, HDD

Taurus et al. Annual and European and European and European and European and European and European and European

<span id="page-6-0"></span>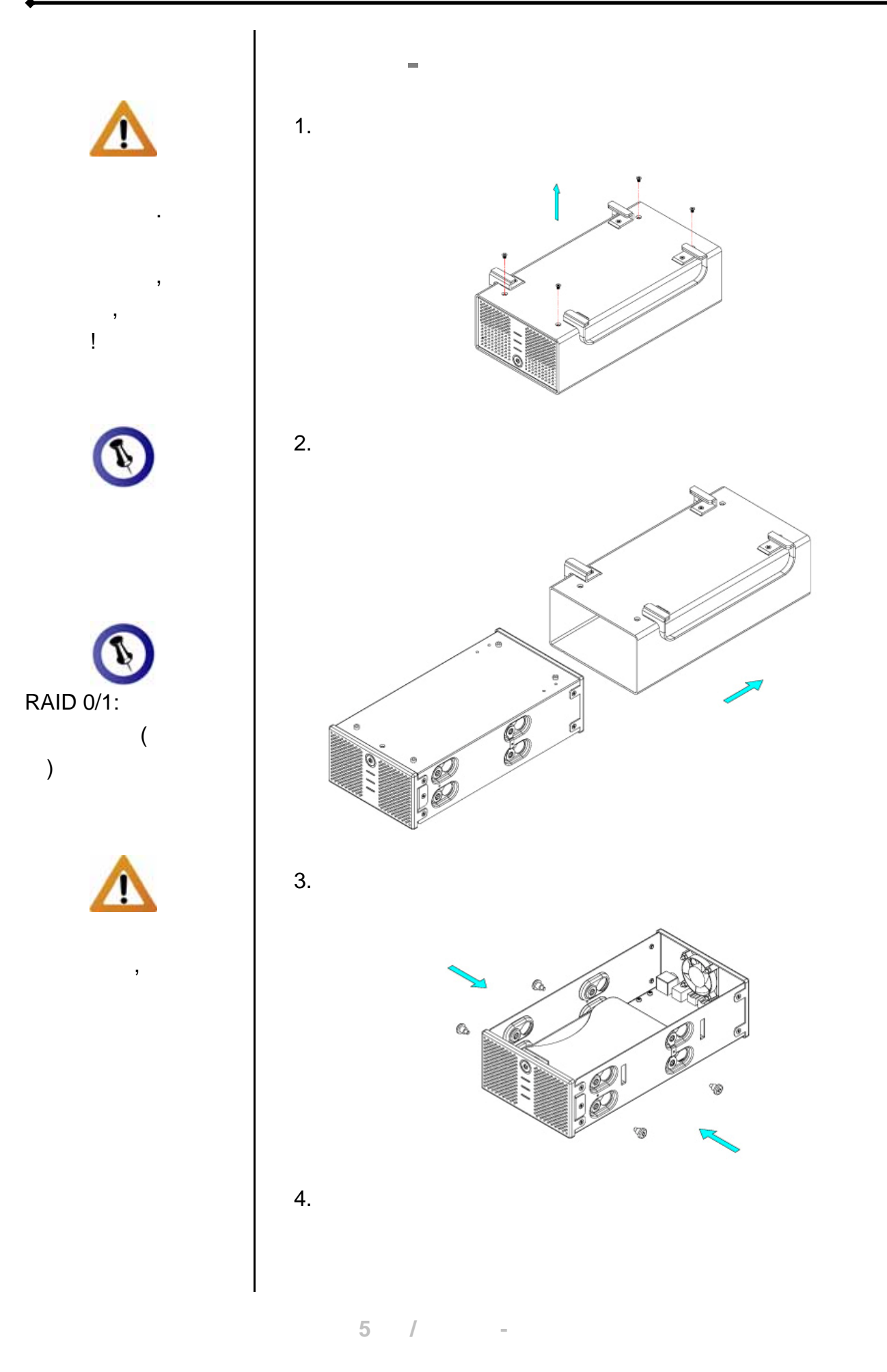

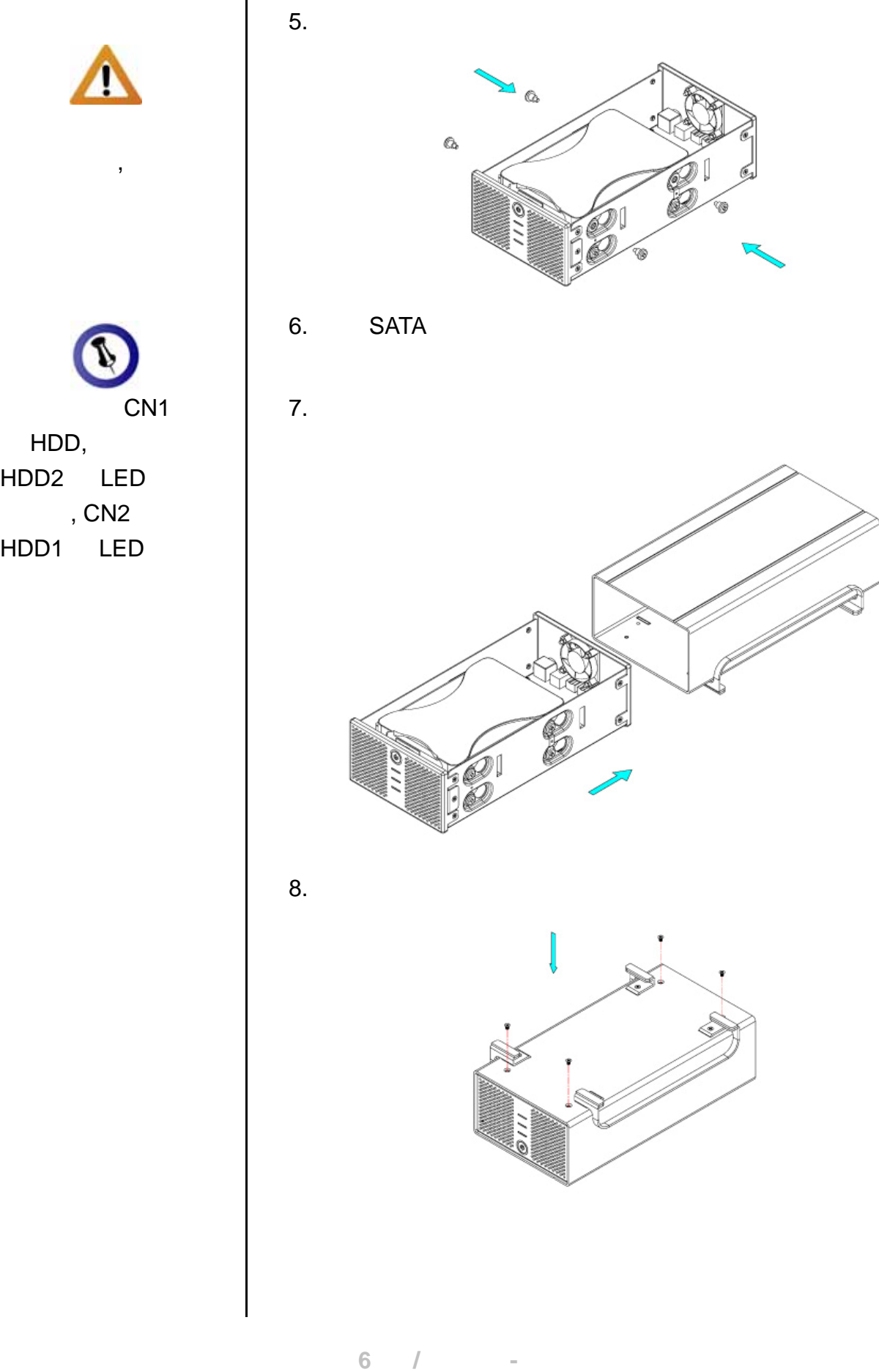

HDD, HDD2 LED  $, CN2$ 

HDD1 LED

<span id="page-8-0"></span>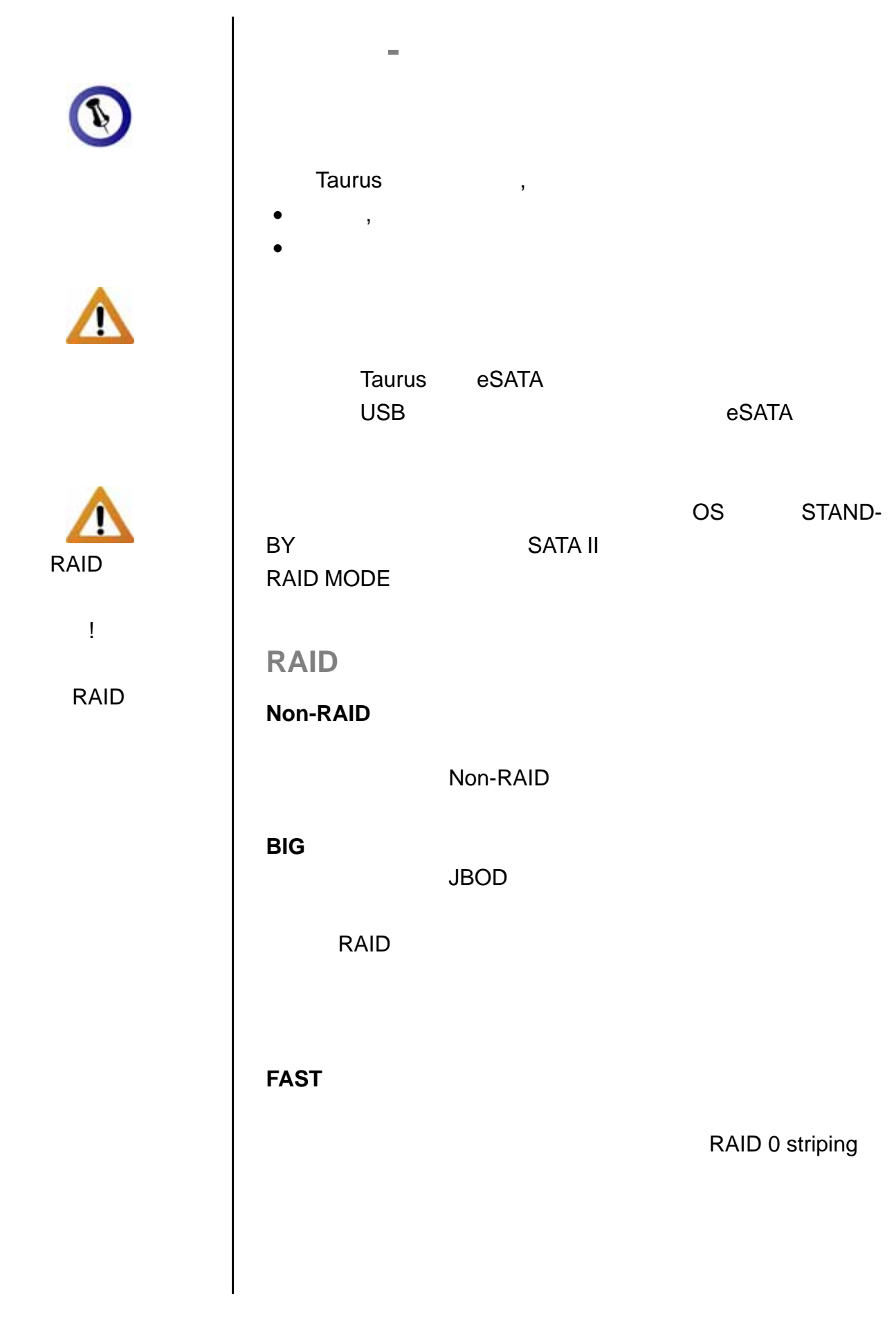

第 **7** 頁 **/** 第三章 **-**系統連接

<span id="page-9-0"></span>

LED

**SAFE**  RAID 1 Taurus 所對應的 LED 燈號,將會以紅色、綠色交替閃爍,替換故障的 1. Taurus 2. 啟外接盒,將故障的硬碟排除並替換新的硬碟。若 HDD1 HDD1 HDD2 HDD2 HDD2  $3 \nightharpoonup$  $4$ HDD1 HDD2  $5.$  LED  $\blacksquare$  $6$  LED  $\blacksquare$ 備註: *HDD1 LED* 燈號,取決於連接到 *CN2* 的硬碟,這應為 主要硬碟,*HDD2* 的硬碟為連接到 *CN1* 的備份硬碟。

<span id="page-10-0"></span>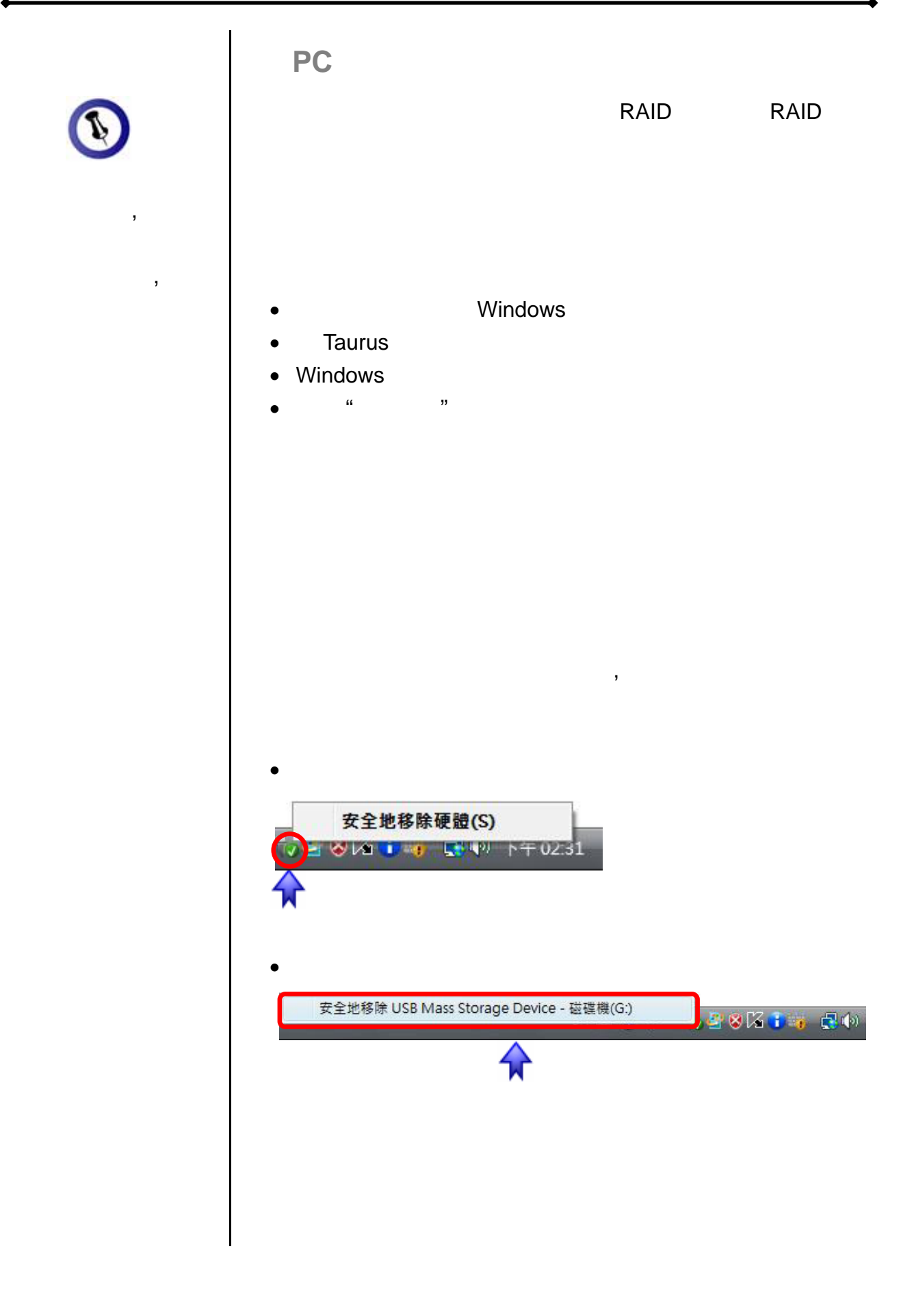

<span id="page-11-0"></span>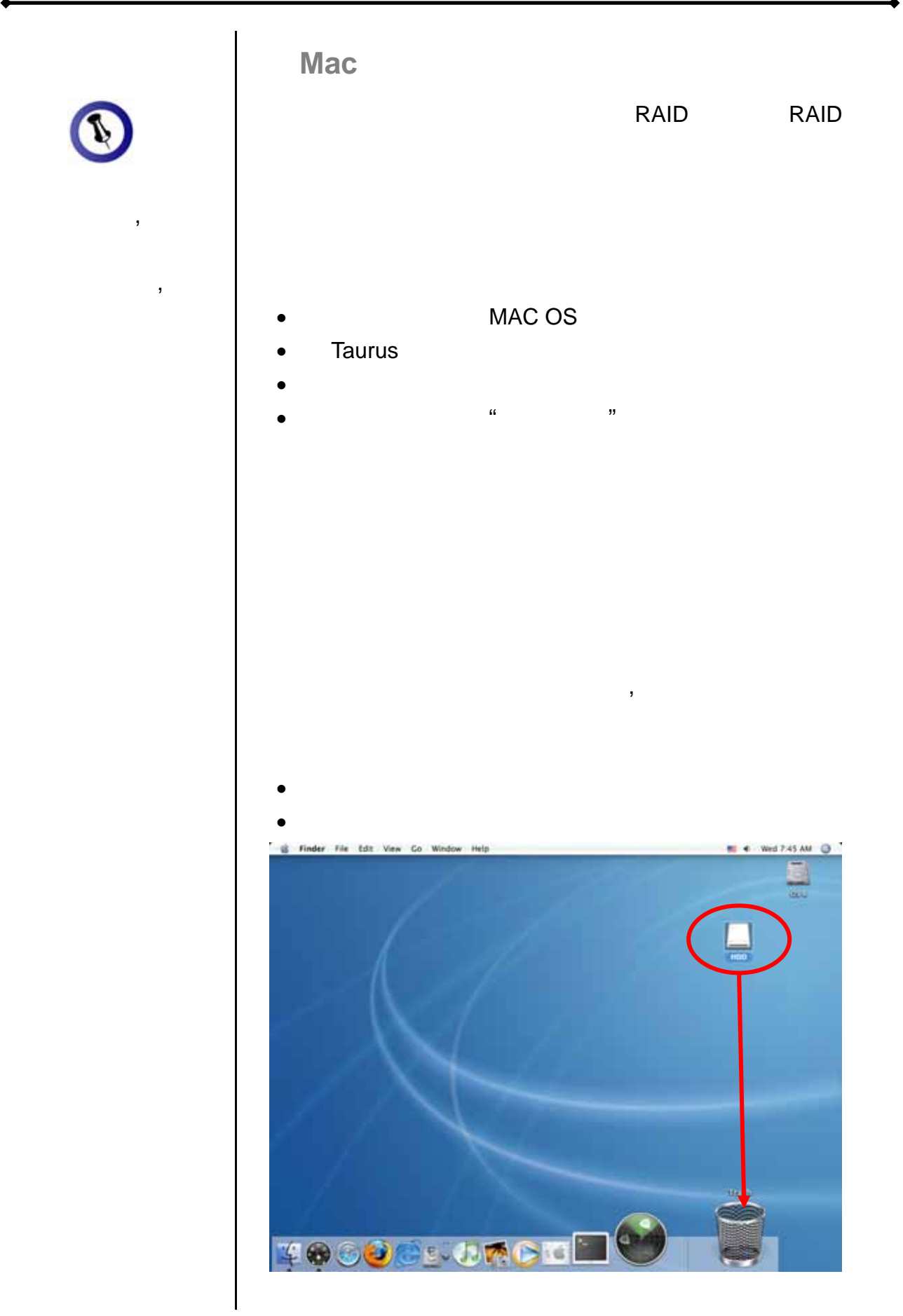

<span id="page-12-0"></span>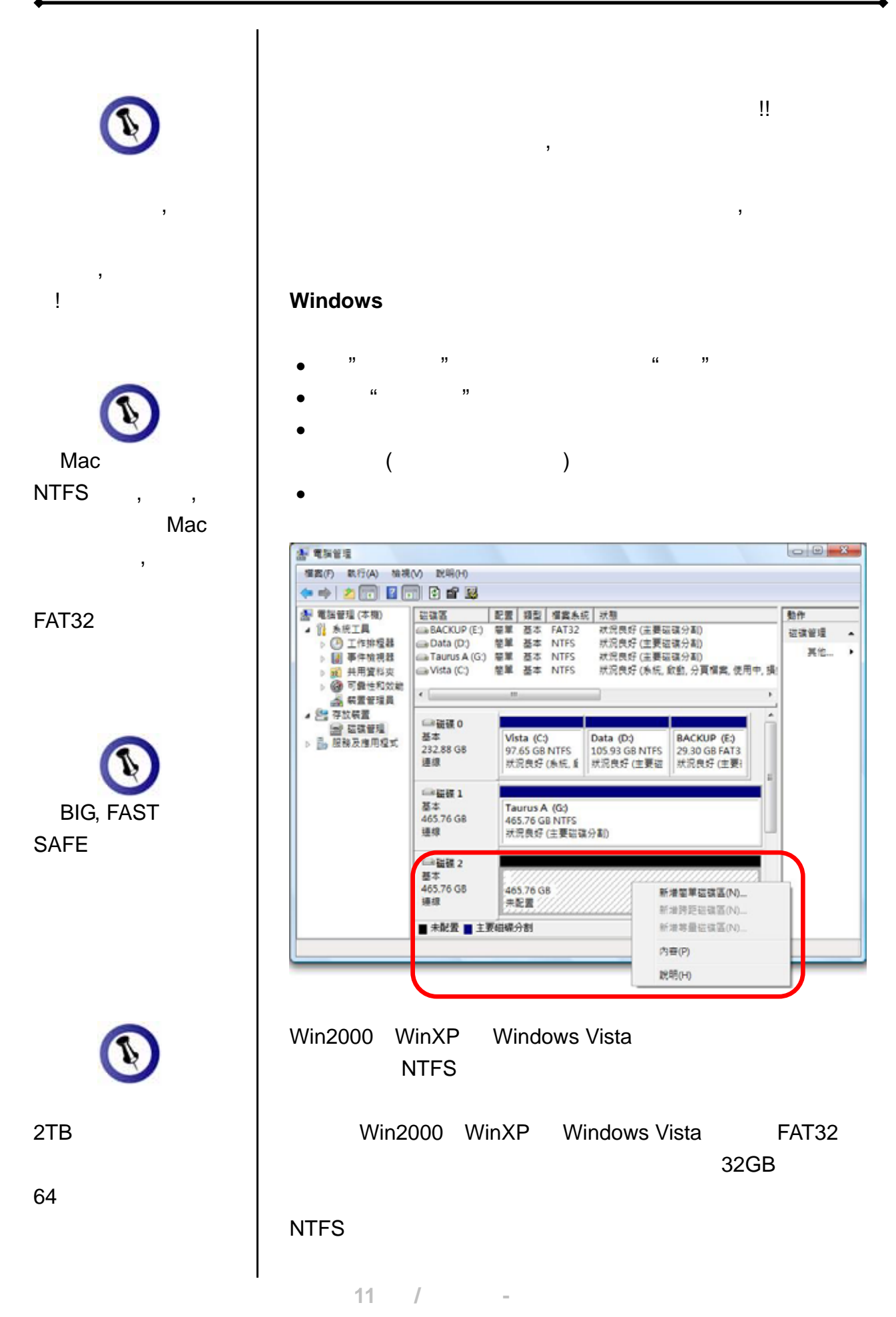

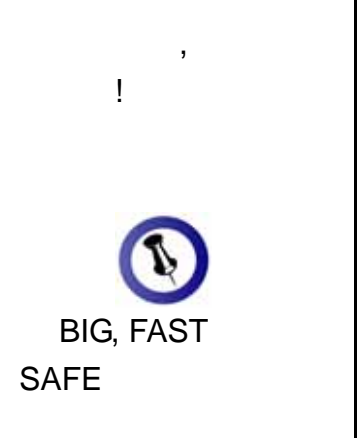

<span id="page-13-0"></span> $\mathcal{L}$ 

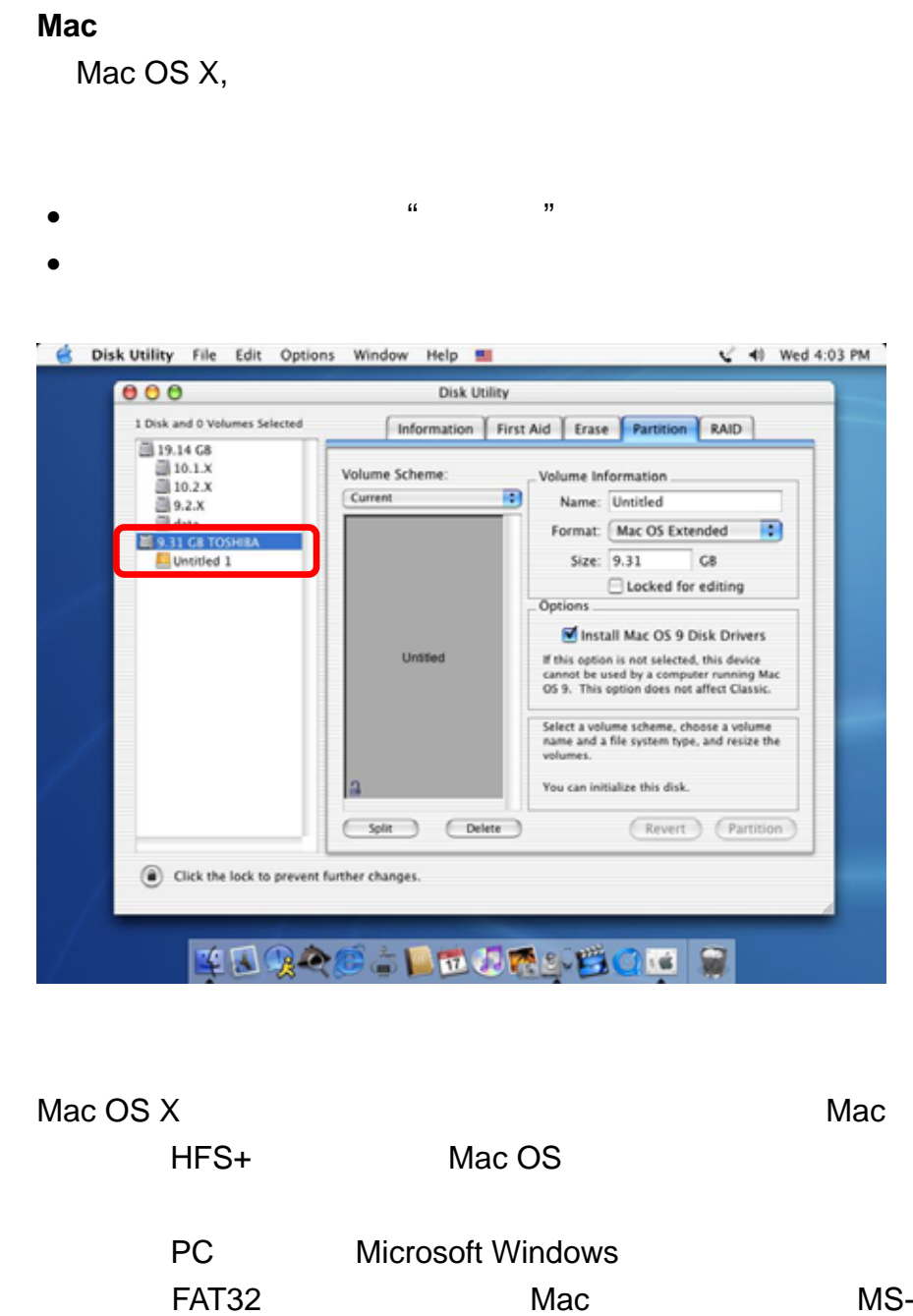

DOS , FAT32 , 4GB

<span id="page-14-0"></span>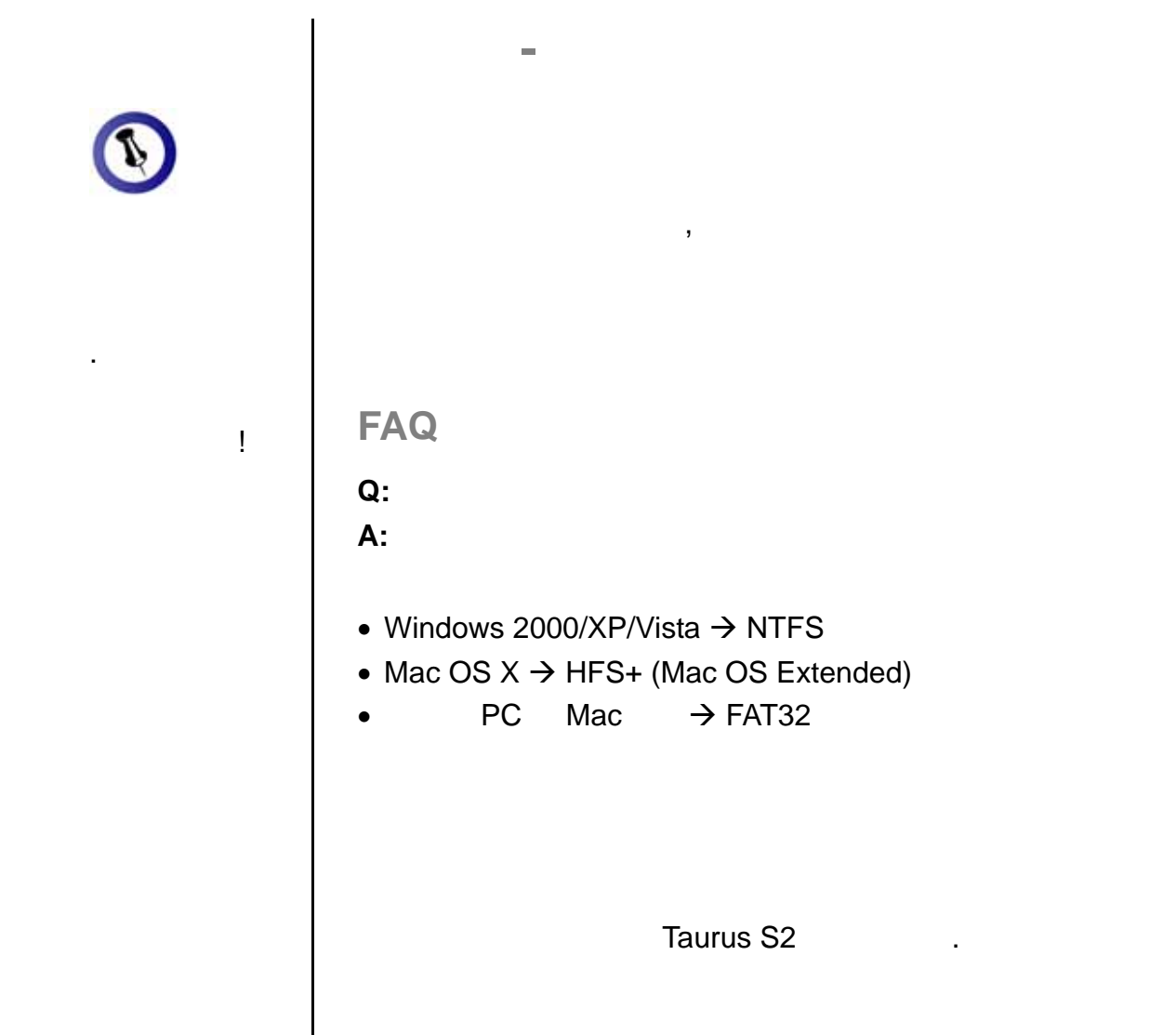

© Copyright 2008 by Macpower & Tytech Technology Co., Ltd. all Rights Reserved  $\mathbf{R} = \mathbf{R} \mathbf{R} \mathbf{R} + \mathbf{R} \mathbf{R} \mathbf{R} + \mathbf{R} \mathbf{R} \mathbf{R} + \mathbf{R} \mathbf{R} \mathbf{R} + \mathbf{R} \mathbf{R} \mathbf{R} + \mathbf{R} \mathbf{R} \mathbf{R} + \mathbf{R} \mathbf{R} \mathbf{R} + \mathbf{R} \mathbf{R} \mathbf{R} + \mathbf{R} \mathbf{R} \mathbf{R} + \mathbf{R} \mathbf{R} \mathbf{R} + \mathbf{R} \mathbf{R} \mathbf{R} + \mathbf{$ 

 $\mathcal{R} = \mathcal{R} \mathcal{R} + \mathcal{R} \mathcal{R} + \mathcal{R$  $\bullet$ ,  $\bullet$ , . A construction of the state of the state of the state of the state of the state of the state of the state of the state of the state of the state of the state of the state of the state of the state of the state of the st